Revised Structure B. Tech 1st Year (Common) Department of Mechanical Engineering, UNSIET, Veer Bahadur Singh Purvanchal University Jaunpur, Uttar Pradesh

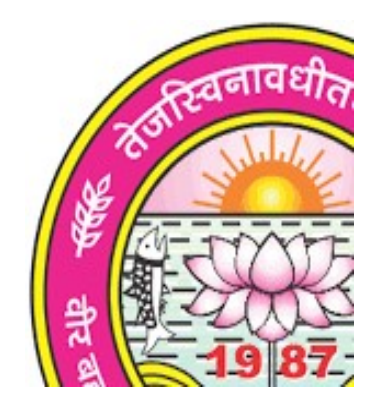

# REVISED EVALUATION SCHEME & SYLLABUS

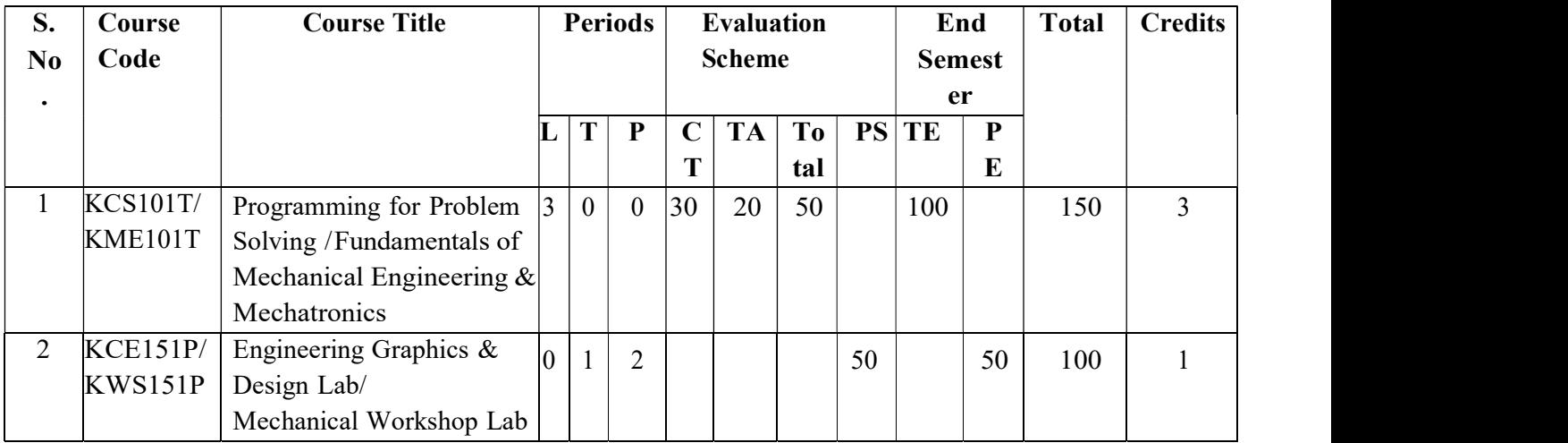

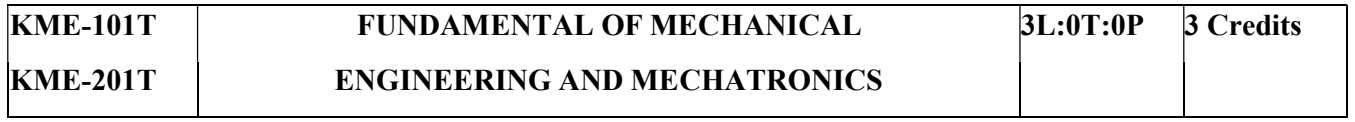

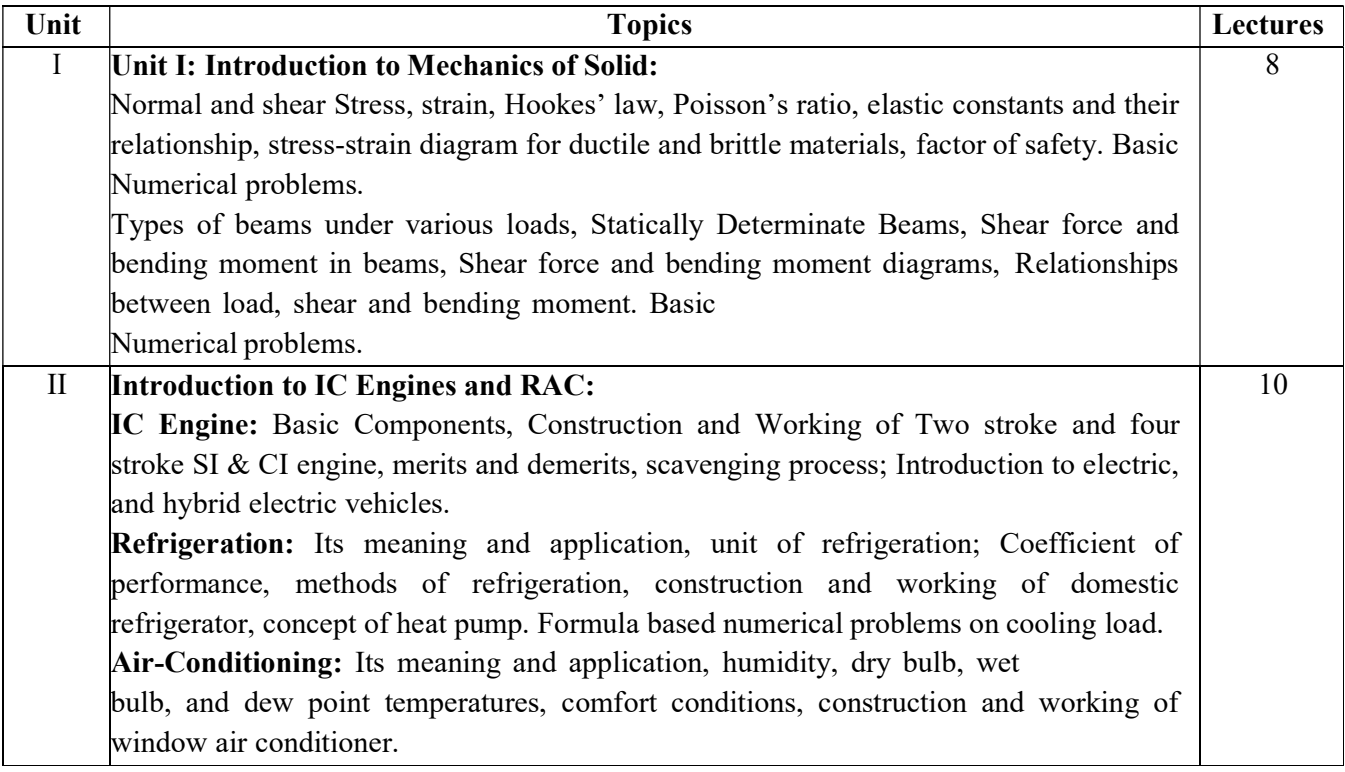

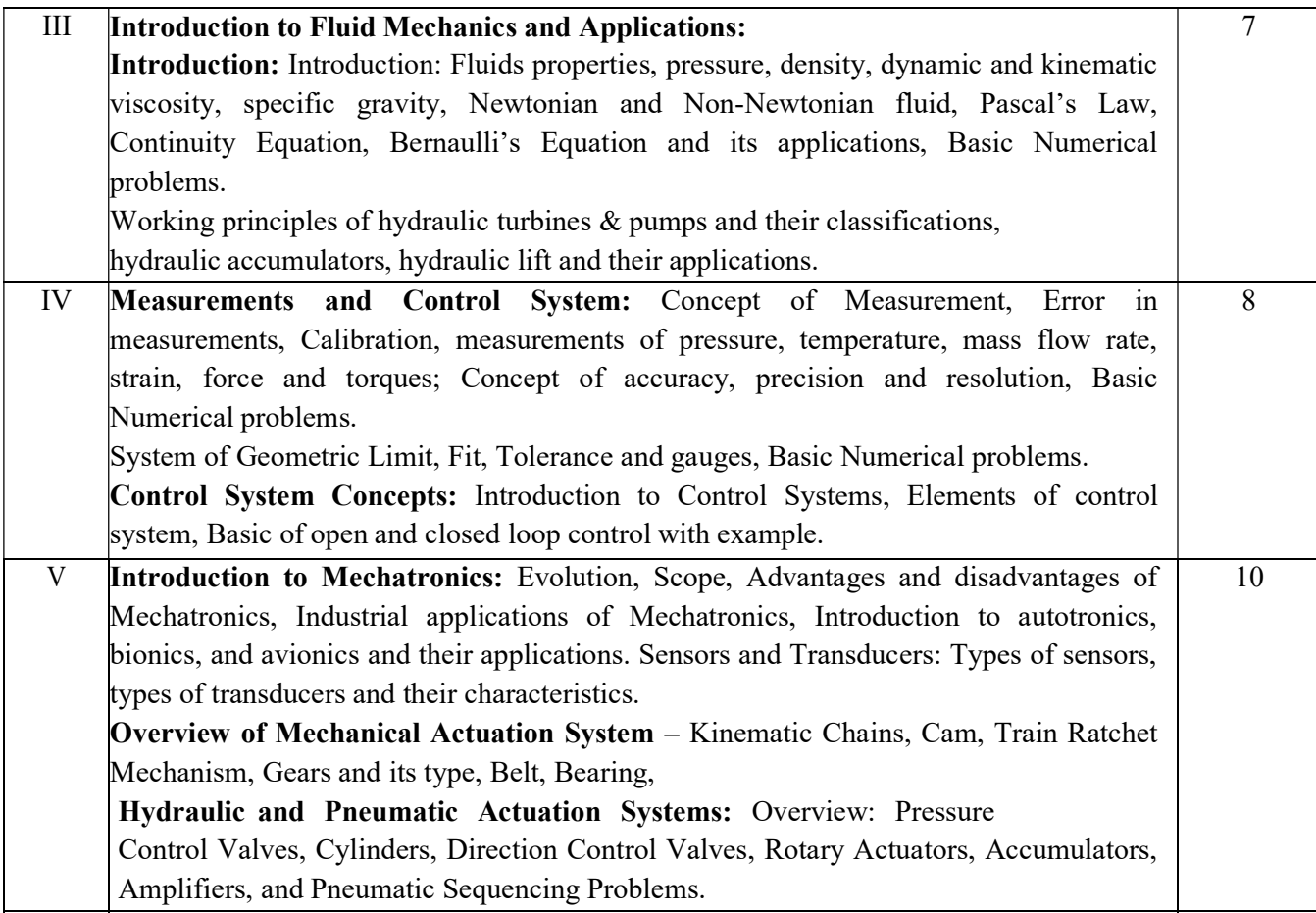

## Reference Books:

- 1. Basic Mechanical Engineering, G Shanmugam, S Ravindran, McGraw Hill
- 2. Basic Mechanical Engineering, M P Poonia and S C Sharma, Khanna Publishers
- 3. Mechatronics : Principles, Concepts and Applications, Nitaigour Mahalik, McGraw Hill
- 4. Mechatronics, As per AICTE: Integrated Mechanical Electronic Systems, K.P. Ramachandran, G.K. Vijayaraghavan, M.S.Balasundaram, Wiley India
- 5. Mechanical Measurements & Control, Dr. D. S. Kumar. Metropolitan Book Company
- 6. Fluid Mechanics and Hydraulic Machines, Mahesh Kumar, Pearson India

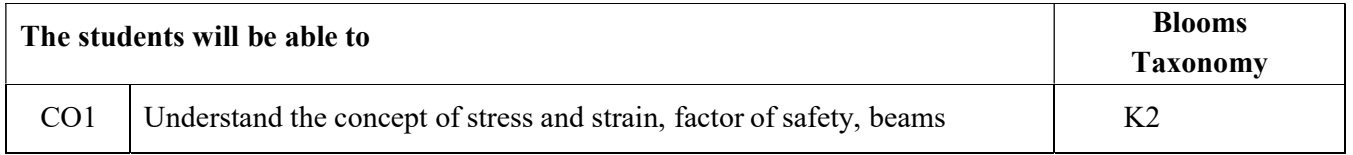

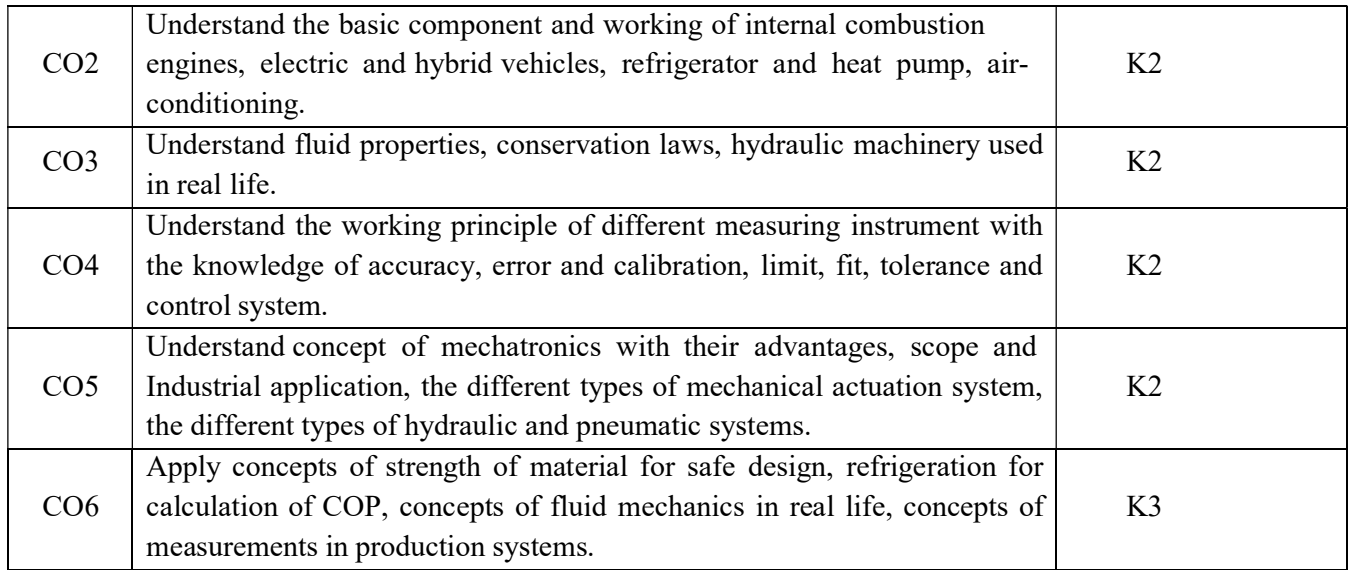

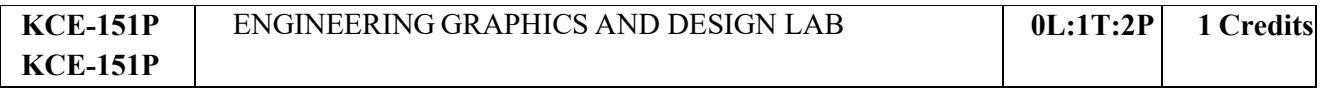

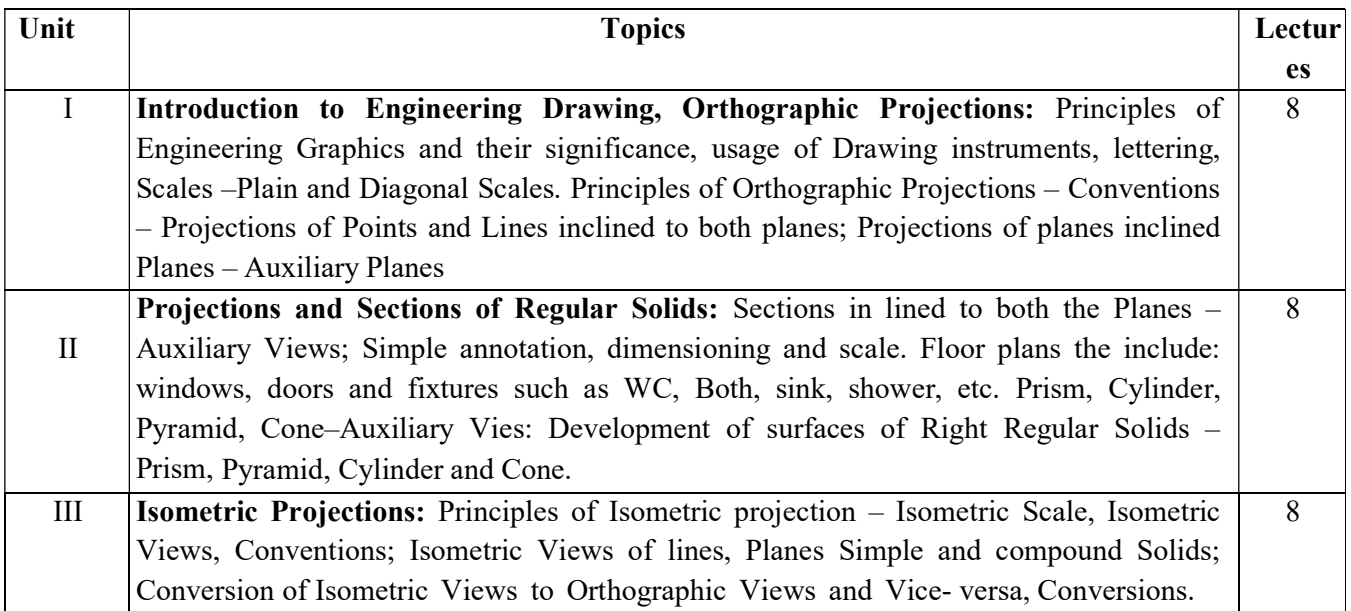

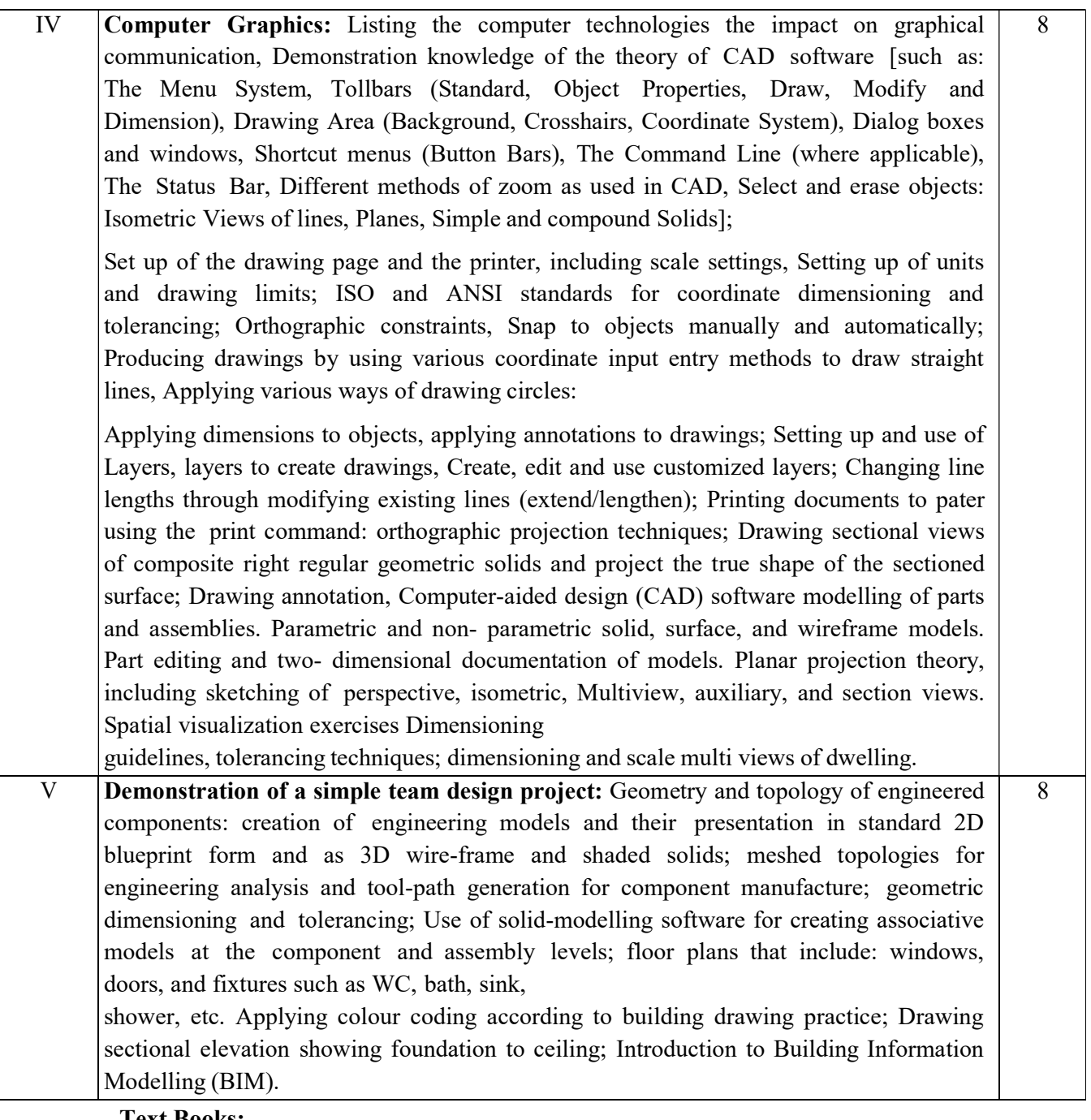

#### Text Books:

- 1. Bhatt N.D., Panchal V.M. & Ingle P.R. (2014), Engineering Drawing, Charotar Publishing House.
- 2. Shah, M.B. & Rana B.C. (2008), Engineering Drawing and Computer Graphics, Pearson Education
- 3. Agrawal B. & Agrawal C.M. (2012), Engineering Graphics, McGraw Publication
- 4. Engineering Graphics & Design, A.P. Gautam & Pradeep Jain, Khanna Publishing House
- 5. Narayana, K.L. & P Kannaiah (2008), Text book on Engineering

Drawing, Scitech Publishers. (Corresponding set of) CAD Software Theory and User Manuals.

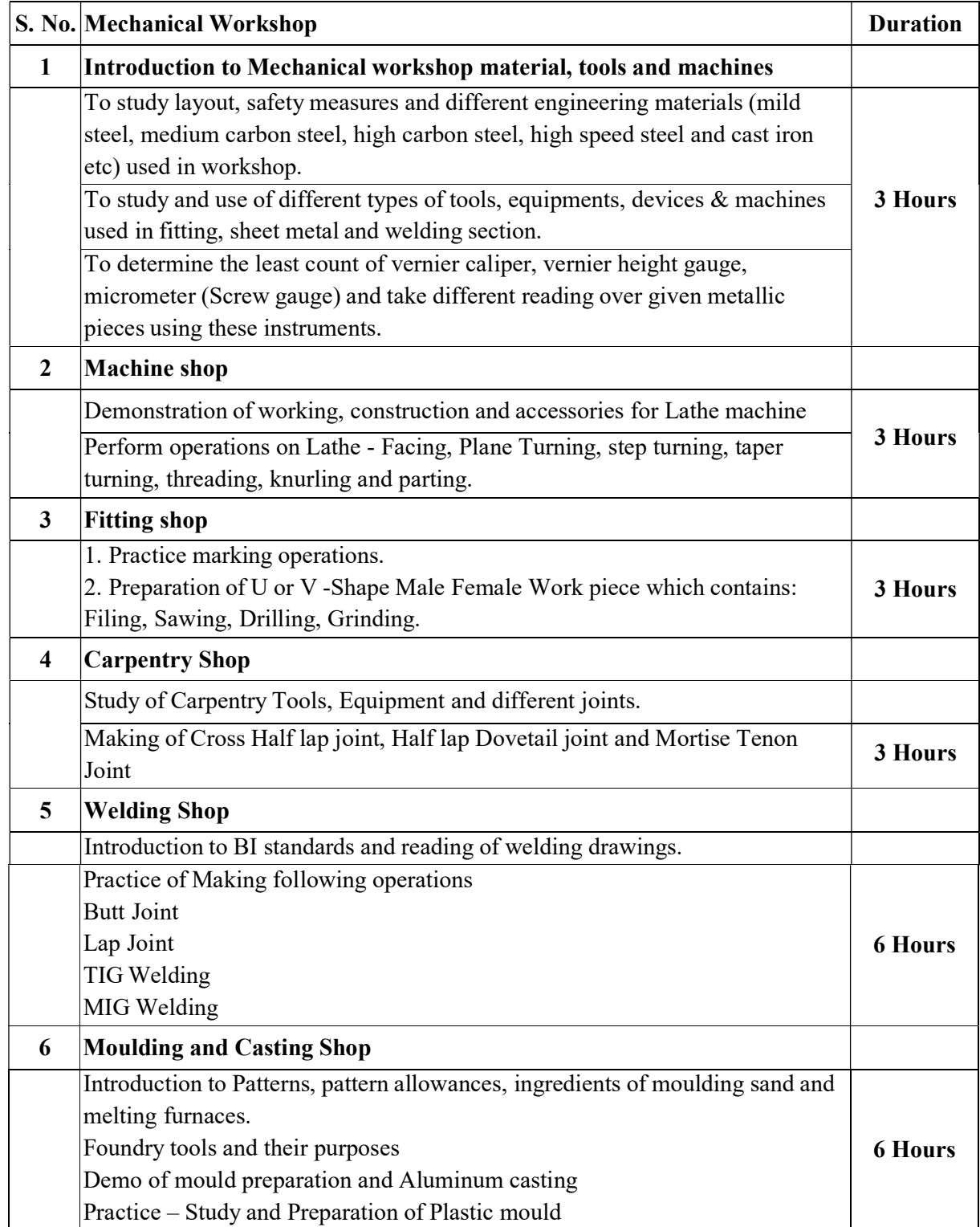

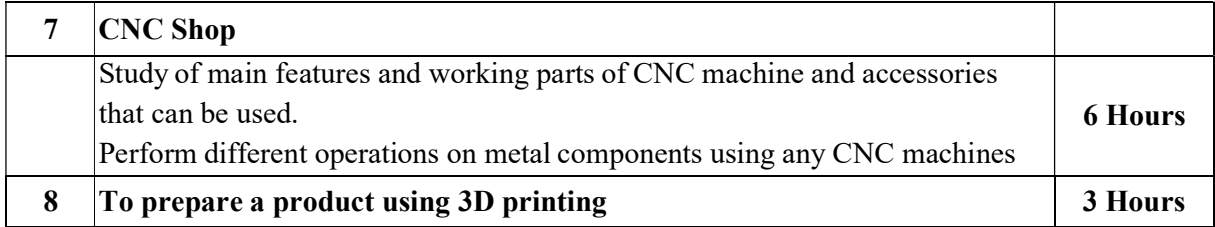

Course Outcomes: At the end of this course students will demonstrate the ability to:

- 1. Understanding of the visual aspects of engineering design
- 2. Understanding of engineering graphics standards and solid modelling
- 3. Effective communication through graphics
- 4. Applying modern engineering tools necessary for engineering practice
- 5. Appling computer-aided geometric design
- 6. Analysis of Isometric views
- 7. Creating working drawings

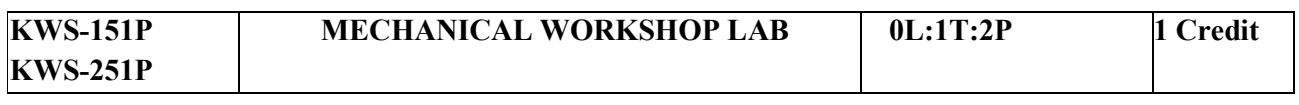

### SUGGESTIVE LIST OF EXPERIMENTS:

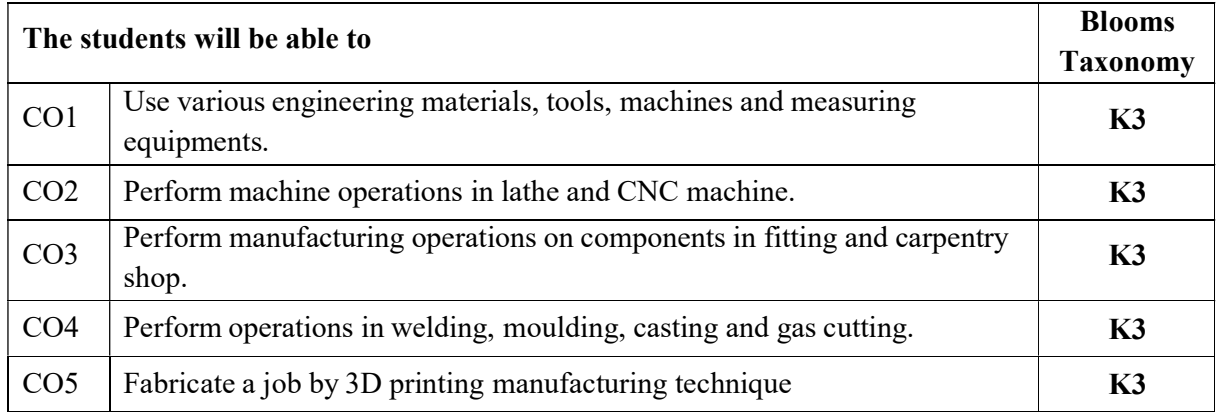

#### Reference Books:

- 1. Workshop Practice, H S Bawa, McGraw Hill
- 2. Mechanical Workshop Practice, K C John, PHI
- 3. Workshop Practice Vol 1, and Vol 2, by HazraChoudhary , Media promoters and Publications
- 4. CNC Fundamentals and Programming, By P. M. Agrawal, V. J. Patel, Charotar Publication.